## МИНИСТЕРСТВО НАУКИ И ВЫСШЕГО ОБРАЗОВАНИЯ РОССИЙСКОЙ ФЕДЕРАЦИИ ФЕДЕРАЛЬНОЕ ГОСУДАРСТВЕННОЕ БЮДЖЕТНОЕ ОБРАЗОВАТЕЛЬНОЕ УЧРЕЖДЕНИЕ ВЫСШЕГО ОБРАЗОВАНИЯ «РЯЗАНСКИЙ ГОСУДАРСТВЕННЫЙ РАДИОТЕХНИЧЕСКИЙ УНИВЕРСИТЕТ ИМЕНИ В.Ф. УТКИНА»

Кафедра «Электронные вычислительные машины» «СОГЛАСОВАНО» «УТВЕРЖДАЮ» Декан факультета ИЭ Проректор РОПиМД  $\mathcal{O}$ . *Lot* / Горбова О.Ю./ / Корячко А.В. 2020г  $2020r$  $\overline{\alpha}$ Заведующий кафедрой ЭВМ  $Z$  TROCTDOB  $E.B.$ 2020г

# РАБОЧАЯ ПРОГРАММА ДИСЦИПЛИНЫ

## ФТД.В.02 «Программирование баз данных»

Направление подготовки 38.03.05 - «Бизнес-информатика»

Направленность (профиль) подготовки «Бизнес-информатика»

Уровень подготовки - бакалавриат

Квалификация выпускника - бакалавр

Формы обучения - очная

Рязань 2020 г

### ЛИСТ СОГЛАСОВАНИЙ

Рабочая программа составлена с учетом требований федерального государственного образовательного стандарта высшего образования по направлению подготовки (специальности) 38.03.05 – «Бизнес-информатика», утвержденного 11.08.2016 (приказ № 1002).

Разработчики доцент кафедры ЭВМ

Программа рассмотрена и одобрена на заседании кафедры « » 2020г., протокол  $N_2$ 

Заведующий кафедрой «Электронные вычислительные машины», д.т.н., проф. кафедры ЭВМ Б.В. Костров

/Б.В. Костров/

(подпись)

### 1. ЦЕЛЬ И ЗАДАЧИ ОСВОЕНИЯ ДИСЦИПЛИНЫ

Цель освоения дисциплины - подходов и технологий в области проектирования, программирования и сопровождения баз данных (БД) с использованием современных систем управления базами данных (СУБД).

Задачи дисциплины:

- получение теоретических знаний о современных подходах и технологиях разработки БД, принципах построения запросов к БД, принципах работы серверов БД;
- приобретение практических навыков использования автоматизированных средств разработки БД, навыков создания БД с использованием современных серверных СУБД;
- овладение принципами, стандартами и средствами применения основных технологий БД при проектировании информационных систем различного назначения.

### 2. МЕСТО ДИСЦИПЛИНЫ В СТРУКТУРЕ ОБРАЗОВАТЕЛЬНОЙ ПРОГРАММЫ

Дисциплина «Программирование баз данных» является факультативной.

Дисциплина изучается по заочной форме обучения на 3 курсе в 5 семестре.

Лисциплина базируется на следующих дисциплинах: «Программирование», «Базы данных».

Знания, полученные при освоении дисциплины, могут быть использованы для работы над BKP.

#### ОБУЧАЮЩЕГОСЯ, 3. КОМПЕТЕНЦИИ **ФОРМИРУЕМЫЕ**  $\bf{B}$ **РЕЗУЛЬТАТЕ** ОСВОЕНИЯ ДИСЦИПЛИНЫ

Процесс изучения дисциплины направлен на формирование следующих компетенций в  $\overline{C}$  COOTBETCTBUH C  $\overline{D}$  COC BO

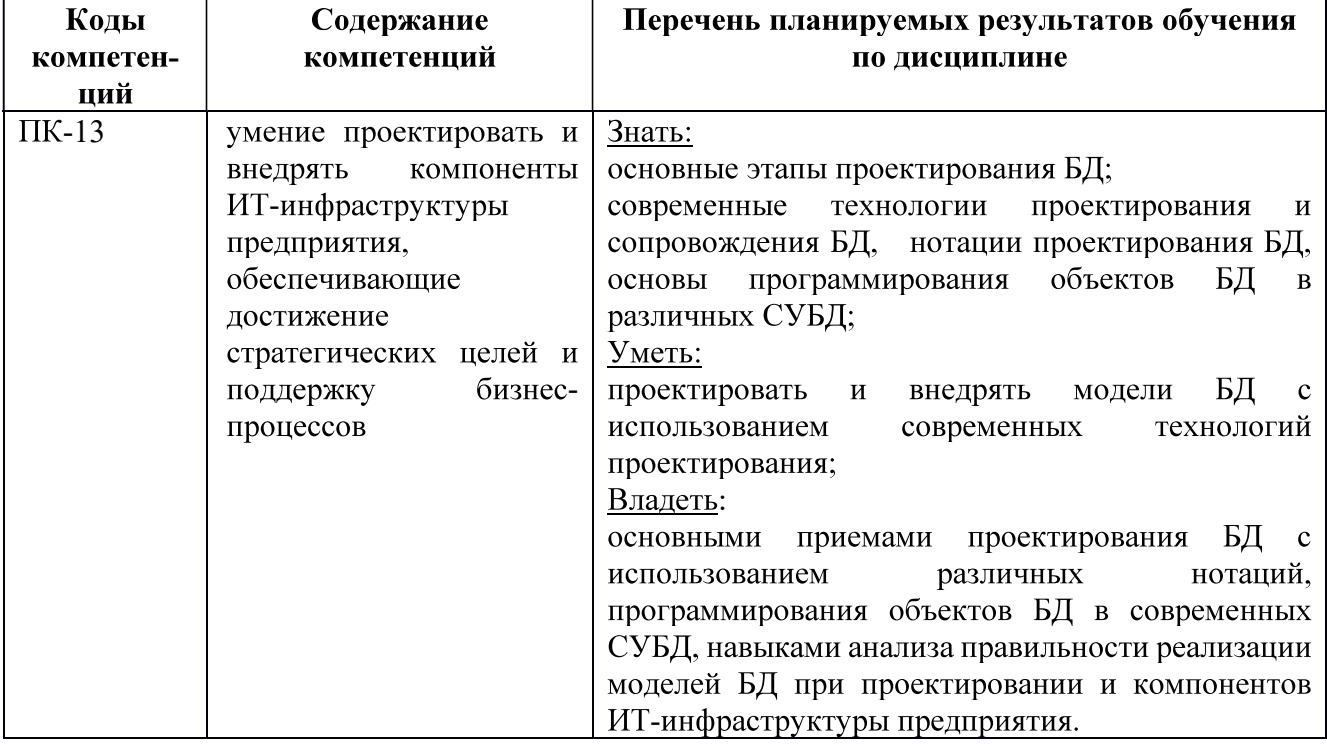

#### 4. СТРУКТУРА И СОДЕРЖАНИЕ ДИСЦИПЛИНЫ

4.1 Объем дисциплины по семестрам (курсам) и видам занятий в зачетных единицах с указанием количества академических часов, выделенных на контактную работу обучающихся с преподавателем (по видам занятий) и на самостоятельную работу обучающихся

Общая трудоемкость (объем) дисциплины составляет 2 зачетные единицы (ЗЕ), 72 часа.

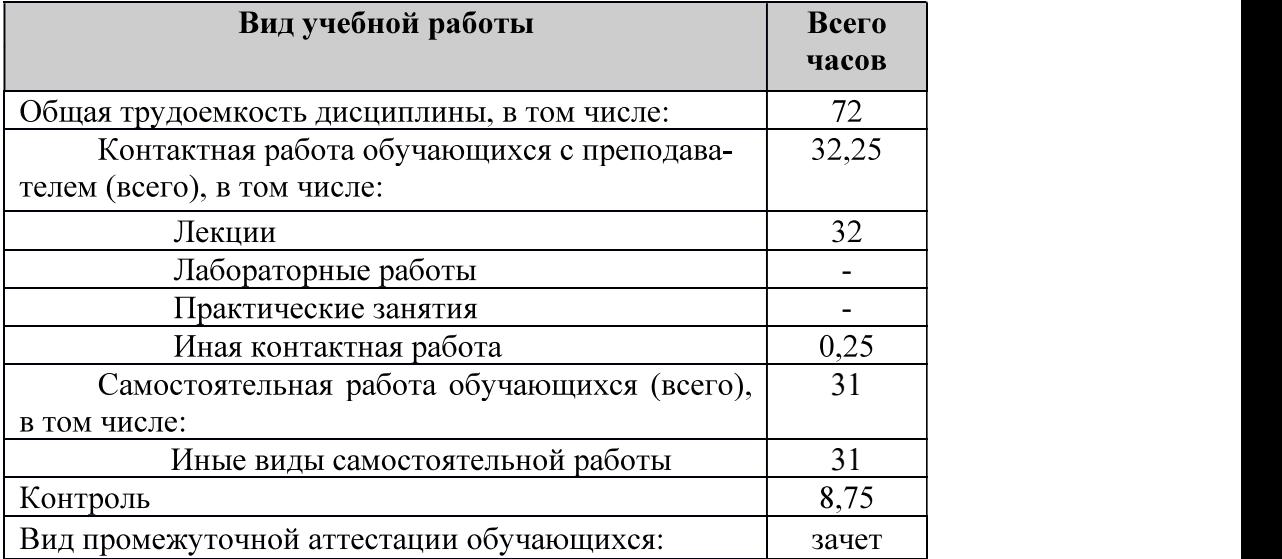

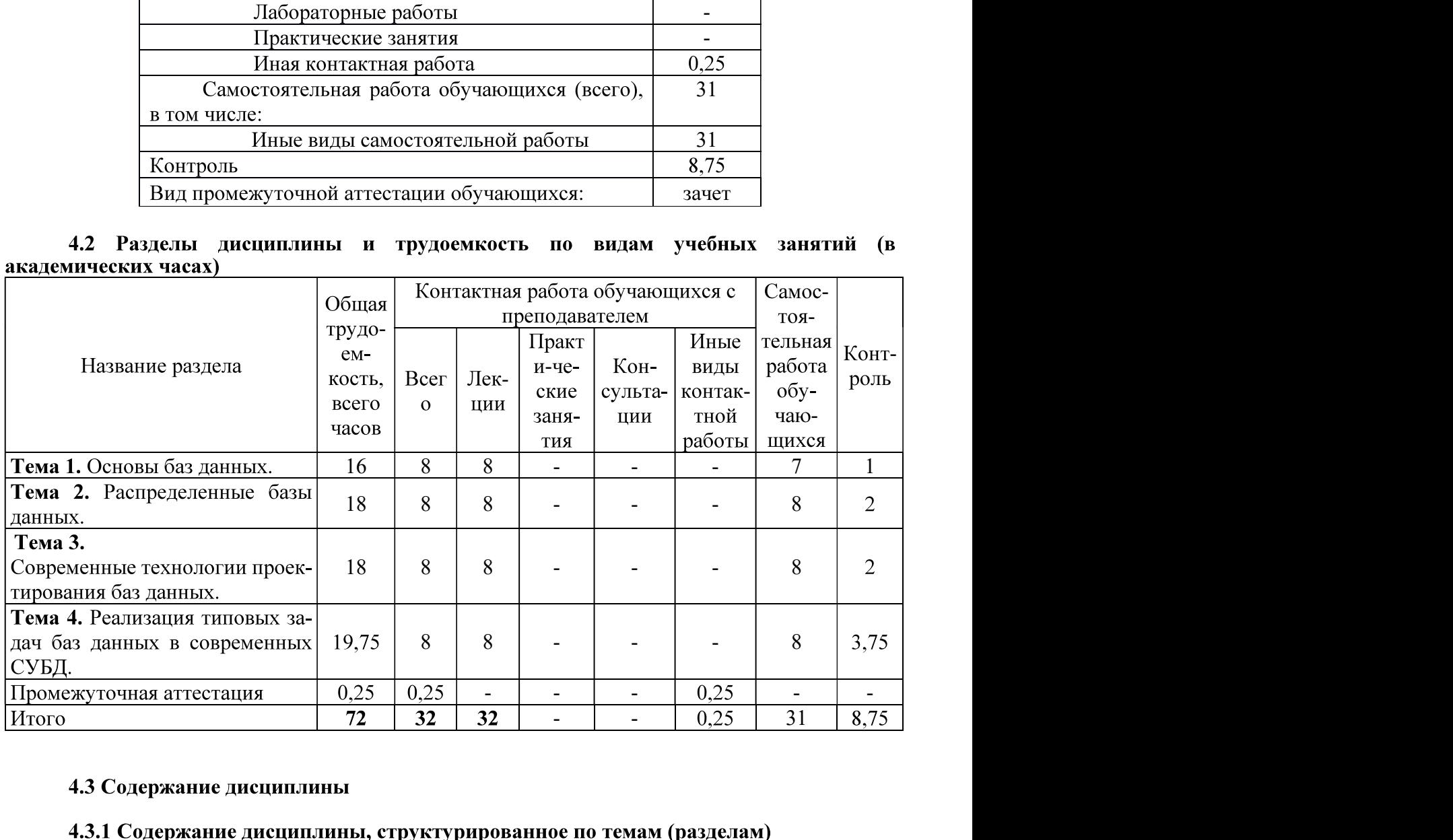

#### 4.3 Содержание дисциплины

**Тема 1. Основы баз данных.**<br>Основные понятия БД. Модели БД. Уровни моделирования. Виды инфологических<br>моделей. Виды даталогических моделей. Физические модели. История развития баз данных.<br>Виды баз данных. Картотеки. Сете Дедуктивные базы данных. NoSQL базы данных. Основные понятия реляционных баз данных. Реляционные системы управления базами данных. Правила Кодда для реляционной СУБД. Отношения, ключи, связи в реляционных базах данных. Ссылочная целостность данных. Использование языка SQL для создания, модификации и управления данными в реляционной

Тема 2. Распределенные базы данных.<br>Модели архитектуры клиент-сервер. Двухуровневая и многоуровневая архитектуры клиент-сервер. Распределенные базы данных. Примеры архитектур. Методы поддержки распределенных данных. Фрагментация. Репликация. Модели тиражирования. Распределенные ограничения целостности. Распределенные запросы. Распределенные транзакции. Свойства идеальной распределенной БД.

Тема 3. Современные технологии проектирования баз данных.<br>Автоматизация процесса проектирования БД с использованием CASE-средств. Теория зависимостей. Требования нормализации. Нормализация и нормальные формы. Денормализация. Нисходящая и восходящая денормализация. Денормализация методом слияния таблиц. Внутритабличная денормализация. Денормализация методом «разделяй и властвуй». Оценка сложности проектирования БД. Проектирование БД на инфологическом уровне, даталогическом и физическом уровне. Проблемы проектирования сложных структур баз данных. Проблемы циклических связей в БД. Способы разрешения проблемы. Реализация наследования в БД. Виды наследования. Обычное, взаимоисключающее, законченное, взаимоисключающее законченное наследование в БД. Проблемы обработки данных для рекурсивных связей в однокорневом дереве. Основные нотации для проектирования ER-моделей. Нотации П. Чена, Дж. Мартина, Ч. Баркера, Ж.-Р. Абриаля, IDEF1X. Автоматизация процесса проектирования БД с использованием CASE-средств. Генерация SOL-скрипта для создания базы данных. Прямое и обратное проектирование.

Основные возможности современных СУБД. Преимущества и недостатки работы в корпоративных СУБД Microsoft SQL Server, Oracle Database, PostgreSQL. Встраиваемые кроссплатформенные СУБД. Основные возможности диалекта Transact-SQL от СУБД Microsoft SQL Server. Процедурное расширение языка PL/SQL в СУБД Oracle Database. Основные возможности диалекта PL/pgSQL в СУБД PostgreSQL. Анализ современных СУБД для решения типовых задач баз данных. Использование XML для хранения данных.. Основные методы для работы с типом данных XML в СУБД Microsoft SQL Server.

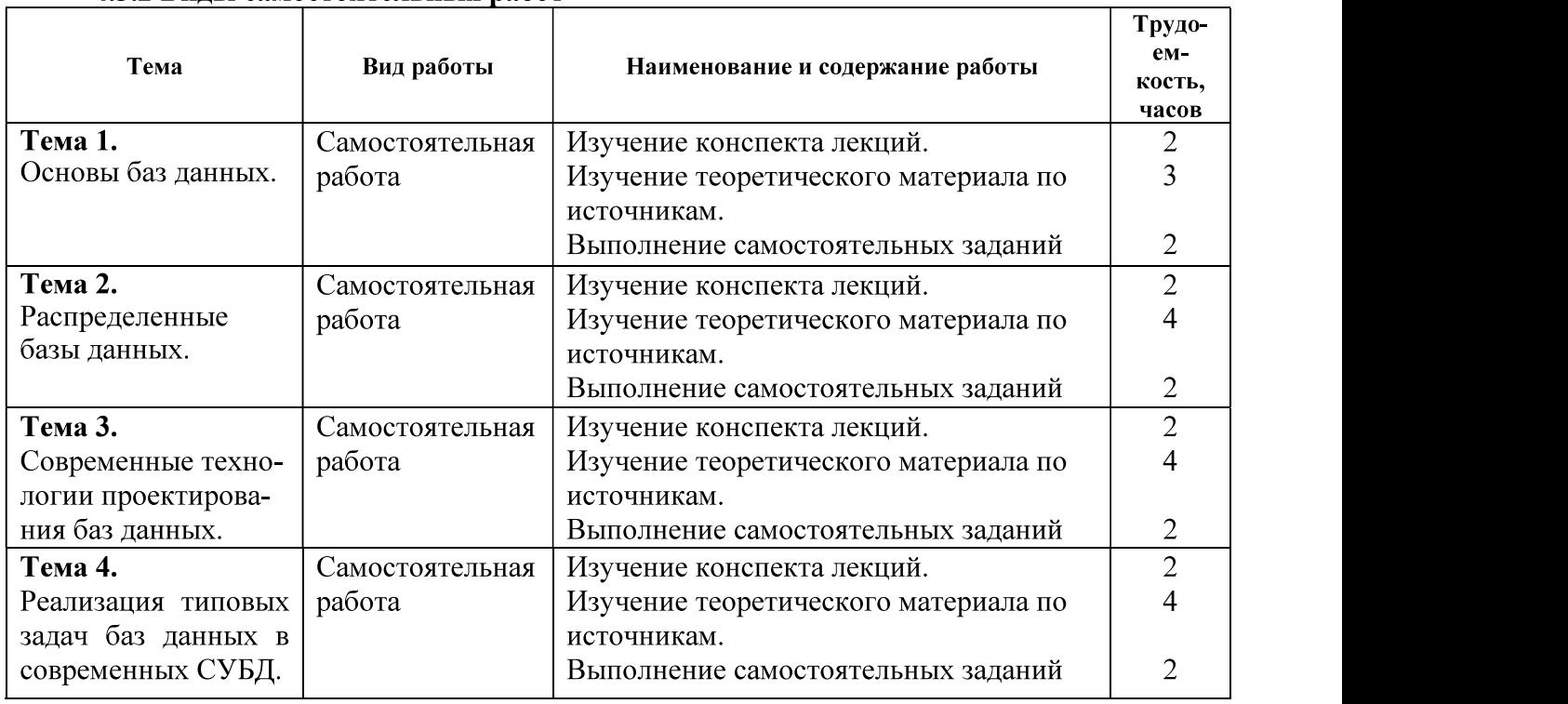

#### 4.3.2 Вилы самостоятельных работ

#### 5. ОЦЕНОЧНЫЕ **ПРОВЕДЕНИЯ** ПРОМЕЖУТОЧНОЙ **МАТЕРИАЛЫ** ДЛЯ АТТЕСТАЦИИ ОБУЧАЮЩИХСЯ ПО ДИСЦИПЛИНЕ

Оценочные материалы приведены в приложении А.

### 6. УЧЕБНО-МЕТОДИЧЕСКОЕ ОБЕСПЕЧЕНИЕ ДИСЦИПЛИНЫ

#### 6.1 Основная литература

1. Громов А.Ю., Гринченко Н.Н., Благодаров А.В. Базы данных. Разработка клиентских приложения на платформе Net: учеб. - М.: КУРС, 2018. - 288с.

2. Коваленко В.В. Проектирование информационных систем: учеб. пособие. - М.: ФО-PYM, 2012. - 320c.

3. Гринченко Н.Н., Громов А.Ю. Инструментальные средства поддержки проектирования баз данных: учеб. пособие / Рязан. гос. радиотехн. ун-т. - Рязань, 2015. 48 с.

4. Пржиялковский В.В. Введение в Oracle SQL [Электронный ресурс]/ Пржиялковский В.В.- Электрон. текстовые данные.- М.: Интернет-Университет Информационных Технологий (ИНТУИТ), 2011.- 219 с.- Режим лоступа: http://www.iprbookshop.ru/16692.- ЭБС "IPRbooks". по паролю (дата обращения: 21.06.2016)

5. Липаев В.В. Программная инженерия сложных заказных программных продуктов [Электронный ресурс]: учебное пособие/ Липаев В.В.- Электрон. текстовые данные.- М.: МАКС Пресс, 2014.- 309 с.- Режим доступа: http://www.iprbookshop.ru/27297.- ЭБС "IPRbooks". по паролю (дата обращения: 21.02.2016)

6. Волкова Т.В. Разработка систем распределенной обработки данных [Электронный ресурс]: учебно-методическое пособие/ Волкова Т.В., Насейкина Л.Ф.- Электрон. текстовые данные.- Оренбург: Оренбургский государственный университет, ЭБС АСВ, 2012.- 330 с.- Режим доступа: http://www.iprbookshop.ru/30127.- ЭБС "IPRbooks", по паролю (дата обращения: 21.06.2016)

#### 6.2 Дополнительная литература

1. Бубнов, А.А. Разработка и анализ требований к программному обеспечению: учеб. / Бубнов Алексей Алексеевич, Бубнов Сергей Алексеевич, Майков Константин Анатольевич; РГРТУ. - М.: КУРС, 2018. - 176с.

2. Королева О.Н. Базы данных [Электронный ресурс]: курс лекций/ Королева О.Н., Мажукин А.В., Королева Т.В.- Электрон. текстовые данные.- М.: Московский гуманитарный университет, 2012.- 66 с.- Режим доступа: http://www.iprbookshop.ru/14515.- ЭБС "IPRbooks", по паролю (дата обращения: 21.06.2016)

3. Суркова Н.Е. Проектирование информационных систем [Электронный ресурс]: методические указания к курсовому проекту/ Суркова Н.Е.- Электрон. текстовые данные.- М.: Российский новый университет, 2010.- 60 с.- Режим доступа: http://www.iprbookshop.ru/21303.- ЭБС "IPRbooks", по паролю (дата обращения: 21.06.2016)

4. Стешин А.И. Информационные системы в организации [Электронный ресурс]: учебное пособие/ Стешин А.И.- Электрон. текстовые данные.- Саратов: Вузовское образование, 2013.-194 с.- Режим доступа: http://www.iprbookshop.ru/16346.- ЭБС "IPRbooks", по паролю (дата обращения: 21.06.2016)

### 6.3 Нормативные правовые акты 6.4 Периодические издания

#### 6.5 Методические указания

1) Громов А.Ю., Гринченко Н.Н., Шемонаев Н.В. Современные технологии разработки интегрированных информационных систем: учеб. пособ. / РГРТУ. - Рязань, 2015. - 48с.

2) Гринченко Н.Н., Громов А.Ю. Инструментальные средства поддержки проектирования баз данных: учеб. пособие / Рязан. гос. радиотехн. ун-т. - Рязань, 2015. 48 с.

3) Белов В.В. Проектирование информационных систем: учеб. под ред. В.В.Белова. - М.: Академия, 2013. - 352с.

### 6.6 Методические указания к курсовому проектированию (курсовой работе) и другим видам самостоятельной работы

#### Указания в рамках лекций

Во время лекции студент должен вести краткий конспект.

Работа с конспектом лекций предполагает просмотр конспекта в тот же день после занятий. При этом необходимо пометить материалы конспекта, которые вызывают затруднения для понимания. При этом обучающийся должен стараться найти ответы на затруднительные вопросы, используя рекомендуемую литературу. Если ему самостоятельно не удалось разобраться в материале, необходимо сформулировать вопросы и обратиться за помощью к преподавателю на консультации или ближайшей лекции.

Обучающимся необходимо регулярно отводить время для повторения пройденного материала, проверяя свои знания, умения и навыки по контрольным вопросам.

#### Указания в рамках подготовки к промежуточной аттестации

При подготовке к зачету в дополнение к изучению конспектов лекций, учебных пособий, слайдов и другого раздаточного материала, предусмотренного рабочей программой дисциплины, необходимо пользоваться учебной литературой, рекомендованной к настоящей рабочей программе. При подготовке к зачету нужно изучить теорию: определения всех понятий и подходы к оцениванию до состояния понимания материала и самостоятельно решить по нескольку типовых задач из каждой темы (в том случае, если тема предусматривает решение задач). При решении задач всегда необходимо уметь качественно интерпретировать итог решения.

#### Указания в рамках самостоятельной работы студентов

Самостоятельная работа студентов по дисциплине играет важную роль в ходе всего учебного процесса. Методические материалы и рекомендации для обеспечения самостоятельной работы студентов готовятся преподавателем и выдаются студентам в виде раздаточных материалов или оформляются в виде электронного ресурса используемого в рамках системы дистанционного обучения ФГБОУ ВО «РГРТУ».

Самостоятельное изучение тем учебной дисциплины способствует:

- закреплению знаний, умений и навыков, полученных в ходе аудиторных занятий;
- углублению и расширению знаний по отдельным вопросам и темам дисциплины;
- освоению умений приклалного и практического использования полученных знаний.

Самостоятельная работа как вид учебной работы может использоваться на лекциях, а также иметь самостоятельное значение - внеаудиторная самостоятельная работа обучающихся при подготовке к лекциям, а также к зачету.

#### Рекомендации по работе с литературой

Теоретический материал курса становится более понятным, когда дополнительно к прослушиванию лекции и изучению конспекта, изучается дополнительная рекомендованная литература. Литературу по курсу рекомендуется изучать в библиотеке, с использованием доступной электронной библиотечной системы или с помощью сети Интернет (источники, которые могут быть использованы без нарушения авторских прав).

#### 7. ПЕРЕЧЕНЬ **PECYPCOB** ИНФОРМАЦИОННО-ТЕЛЕКОММУНИКАЦИОННОЙ СЕТИ «ИНТЕРНЕТ», НЕОБХОДИМЫХ ДЛЯ ОСВОЕНИЯ ДИСЦИПЛИНЫ

Обучающимся предоставлена возможность индивидуального доступа к следующим электронно-библиотечным системам:

Электронно-библиотечная система «IPRbooks», режим доступа - с любого компьютера PГРТУ без пароля, из сети интернет по паролю. - URL: https://iprbookshop.ru/.

#### 8. ПЕРЕЧЕНЬ ИНФОРМАЦИОННЫХ ТЕХНОЛОГИЙ, ИСПОЛЬЗУЕМЫХ ПРИ ОСУЩЕСТВЛЕНИИ ОБРАЗОВАТЕЛЬНОГО ПРОЦЕССА ПО ДИСЦИПЛИНЕ, ВКЛЮЧАЯ **ПЕРЕЧЕНЬ** ПРОГРАММНОГО **ОБЕСПЕЧЕНИЯ**  $\boldsymbol{\mathsf{M}}$ ИНФОРМАЦИОННЫХ СПРАВОЧНЫХ СИСТЕМ

При проведении занятий по дисциплине используются следующие информационные технологии:

удаленные информационные коммуникации между студентами и преподавателем, ве- $\equiv$ дущим лекционные, лабораторные и практические занятия, посредством информационной образовательной среды ФГБОУ ВО «РГРТУ», позволяющие осуществлять оперативный контроль графика выполнения и содержания образовательного процесса, решение организационных вопросов, консультирование;

доступ к современным профессиональным базам данных (в том числе международным реферативным базам данных научных изданий) и информационным справочным системам;

проведение аудиторных занятий с использованием презентаций и раздаточных материалов в электронном виде;

выполнение студентами различных видов учебных работ с использованием лицензионного программного обеспечения, установленного на рабочих местах студента в компьютерных классах и в помещениях для самостоятельной работы, а также для выполнения самостоятельной работы в домашних условиях.

Обучающимся по данной дисциплине предоставляется доступ к дистанционным курсам, расположенным в системе дистанционного обучения ФГБОУ ВО «РГРТУ»:

- 1) Аналитические этапы проектирования информационных систем [Электронный ресурс]. URL: http://cdo.rsreu.ru/user/view.php?id=4764&course=1453 (дата обращения 21.12.2016).
- 2) Современные технологии разработки интегрированных ИС [Электронный ресурс]. URL: http://cdo.rsreu.ru/course/view.php?id=1175 (дата обращения 21.12.2016).
- 3) Базы данных. Проектирование информационных систем [Электронный ресурс]. URL: http://cdo.rsreu.ru/course/view.php?id=1036 (дата обращения 21.12.2016).
- 4) Современные технологии БД [Электронный URL: pecypc]. http://cdo.rsreu.ru/course/view.php?id=1174 (дата обращения 21.12.2016).
- Язык 5) Базы ланных. SOL **[Электронный** URL: pecypc]. http://cdo.rsreu.ru/course/view.php?id=1001 (дата обращения 21.12.2016).

Система дистанционного обучения ФГБОУ ВО «РГРТУ» доступна как из внутренней информационной системы организации, так и из глобальной сети Интернет.

### Перечень лицензионного программного обеспечения:

- 1) Операционная система не ниже Windows XP Professional (лицензия Microsoft DreamSpark Membership ID 700102019);
- 2) Open Office (лицензия Apache License, Version 2.0);
- 3) Microsoft SQL Server не ниже 2008 (лицензия Microsoft DreamSpark Membership ID 700102019):
- 4) Microsoft Office Visio (лицензия Microsoft DreamSpark Membership ID 700102019);
- 5) PostgreSQL Database Management System (лицензия PostgreSQL License).

## 9. МАТЕРИАЛЬНО-ТЕХНИЧЕСКОЕ ОБЕСПЕЧЕНИЕ ДИСЦИПЛИНЫ

Для освоения дисциплины необходимы:

для проведения лекционных занятий необходима аудитория с достаточным 1) количеством посадочных мест, соответствующая необходимым противопожарным нормам и санитарно-гигиеническим требованиям.